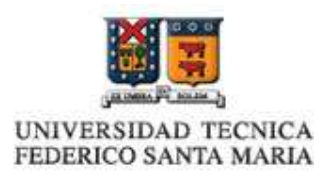

# Proyecto ELO322

## Aplicaciones para broadcasting de audio en

### Internet

Javier Díaz S. 2204205-k Jonathan Bustos E. 2204615-2

#### Introducción

En este trabajo se estudia y compara el funcionamiento de algunas aplicaciones para broadcasting de audio a través de la Internet, lo que se conoce también como "Internet Radio" o "Webcasting".

La Internet Radio consiste en una transmisión continua de audio en que el usuario no tiene control, tal como en la radio tradicional. Sistemas de este tipo son utilizados por estaciones de radio establecidas, sin embargo existen también numerosas aplicaciones que permiten a cualquier usuario de la Internet implementar su propia estación de radio virtual en la red. Este documento se enfoca en las aplicaciones Shoutcast y Peercast.

Shoutcast implementa básicamente un modelo cliente-servidor, y por lo tanto el número de auditores que puede atender y la tasa de bits son altamente dependientes del acho de banda disponible en el servidor.

El servicio PeerCast, por otra parte, utiliza tecnología de tipo P2P, lo que puede permitir un alto número de usuarios aunque el ancho de banda del que disponga el host transmisor sea limitado.

Las ventajas y desventajas de cada sistema se discutirán al final del informe.

#### Shoutcast

Shoutcast es un servicio de streaming de audio desarrollado por Nullsoft, permite transmitir en los formatos MP3 y HE-AAC.

Este servicio está implementado en un modelo cliente-servidor, utilizando un protocolo a nivel de Capa de Aplicación llamado ICY, que combina datos de audio con *metadata* que incluye títulos de canciones y nombre de la radio. La transmisión del audio se realiza mediante HTTP.

El servicio supone tres elementos: fuente, servidor, cliente.

La fuente es la aplicación utilizada por el usuario que desea transmitir información (implementar una estación de radio), típicamente el plugin DSP en el reproductor Winamp. Cuando una fuente se conecta con el servidor, éste envía el stream de datos a los clientes. Típicamente la aplicación fuente y servidor corren en una misma máquina.

Adicionalmente existe el directorio conocido como "Yellowpages" ("Páginas Amarillas"), donde los clientes pueden ver una lista de estaciones de Shoutcast activas y buscar contenidos.

#### Fuente – Servidor:

- La fuente establece una conexión en el puerto del servicio (el puerto del Shoutcast es  $el +1$ )
- La fuente luego envía la password mediante el mensaje  $\text{password}\r\$ n.
- Si la contraseña es correcta, el servidor responde con el mensaje  $OK2\r\nicy-caps:11\r\n\r\n, el cual le indica a la fuente que el$ servidor ha autorizado al DSP como fuente y está listo para recibir datos. Si la password es incorrecta, el servidor envía invalid password\r\n.
- Cuando la fuente recibe el OK2, comienza a enviar información sobre la estación, mediante los siguientes comandos:

```
icy-name:Nombre de la estación\r\n 
icy-genre:Clasificación\r\n 
icy-pub:1\r\n 
icy-br:56\r\nicy-url:http://www.shoutcast.com\r\n 
icy-irc:%23shoutcast\r\n 
icy-icq:0\r\n 
icy-aim:N%2FA\r\n 
\r \n\ln
```
icy-name es el nombre de la estación icy-genre es la clasificación o tipo de contenido que la radio trasmite icy-pub permite seleccionar si el servidor se publicará en el directorio de Shoutcast (1 para sí, 0 para no) icy-br es la tasa de bits del stream ("calidad de audio") icy-url asigna un sitio web a la estación icy-irc, icy-icq, icy-aim es la información de contacto de la estación en mensajería instantánea IRC, ICQ y AIM. También se puede incluir la siguiente línea opcional:

content-type: mime/type\r\n

Que especifica el tipo de datos que se debe esperar en el stream (necesario si se va a transmitir en HE-AAC, si esta información no se incluye, se asume MP3 por defecto).

Luego de esto comienza la transmisión de los datos da audio.

El título de cada canción lo envía la fuente al servidor llamando a la siguiente URL:

http://www.host.com:portnumber/admin.cgi?pass=Server%20Pass word&mode=updinfo&song=Título&url=http://someurl.com

Cuando esto sucede, se modifica el título desplegado por los reproductores de los clientes. Esta comunicación ocurre a través del puerto público (el 8000 por defecto), el puerto de servicio (típicamente el 8001) se usa únicamente para enviar datos desde la fuente al servidor.

#### Cliente – Servidor:

La comunicación entre el Cliente y el Servidor se maneja de una manera similar a la forma en que un navegador se comunica con un Servidor Web, es decir, similar al protocolo HTTP.

- En primer lugar el cliente se conecta con el servidor mediante un GET y luego envía información sobre sí mismo, si soporta títulos de canciones envía un campo extra:

```
icy-metadata:1\r\n
```
Esto indica que el cliente puede reconocer los datos de título en el stream y hace que el servidor le envíe dicha información, si no se hiciera esto, algunos reproductores podrían presentar errores en el audio reproducido en el momento en que se envía el título.

- El servidor responde con lo siguiente:

ICY 200 OK\r\n /\* servidor OK \*/

```
icy-notice1:<BR>This stream requires <a 
href="http://www.winamp.com/">Winamp</a><BR>
```
icy-notice2:SHOUTcast Distributed Network Audio Server/posix v1.x.x<BR> /\* version del servidor \*/

```
icy-name:Unnamed Server\r\n /* Nombre del servidor */
```
icy-genre:Unknown Genre\r\n /\* clasificación \*/

```
icy-url:http://www.shoutcast.com\r\n /* página web */ 
Content-Type:audio/mpeg\r\n /* formato de codificación del 
contenido */ 
icy-pub:1\r\n /* servidor público o no */ 
icy-br:56\rr\n' * bitrate * /icy-metaint:8192\r\n /* metadata, se verá más adelante */ 
\r\n /* fin del header */
```
- Aquí el servidor comienza a enviar el audio mediante HTTP.

#### Streaming de títulos:

Cuando el cliente indica que es compatible con transmisión de títulos, el servidor de Shoutcast agrega un tag extra en el header:

```
icy-metaint:8192\r\n
```
Esto le informa al cliente cuántos bytes del stream leer antes de esperar el inicio del metadata (que es donde el título está contenido). La cuenta comienza al principio del stream (no en el header). Después de esto el cliente lee 1 byte, que le indica el tamaño del tag de metadata dividido por 16, de modo que si el byte es 4, el cliente interpreta que el tag de metadata es de 64 bytes. Si los datos no utilizan todos los 64 bytes, el espacio sin utilizar se completa con caracteres inválidos ("\n"), luego de esto se leen los datos, para luego continuar procesando la información de audio.

#### PeerCast

PeerCast es un servicio de código abierto que se encuentra en permanente desarrollo. Utiliza tecnología P2P para minimizar el ancho de banda necesario en el terminal de origen de la trasmisión. En teoría, podría soportar un número infinito de clientes, similar al caso de BitTorrent.

Sus usos incluyen streaming de audio en los formatos OGG Vorbis, MP3 y WMA, y video en formatos OGG Theora, Nullsoft NSV y WMV.

PeerCast utiliza una técnica de ancho de banda distribuido para disminuir la utilización del enlace de subida del trasmisor, en la que cada cliente retransmite el contenido que reciben a uno o más clientes adicionales.

Un problema que se puede observar en esta aplicación es que cuando se pierde un nodo (un cliente se desconecta), todos los que reciben datos de él podrían perder la conexión con el stream y deben conectarse a otro nodo, debiendo aceptar el stream en el punto en que se encuentre el nuevo nodo, lo que puede provocar un salto o repetición en el audio. Además, dada la naturaleza de la aplicación, no se puede garantizar ancho de banda.

#### **Conclusiones**

Se ha dado una breve descripción de dos tipos de aplicaciones que utilizan dos modelos que se pueden considerar opuestos, como son cliente-servidor y P2P.

Cada sistema tiene ventajas y desventajas que deben ser consideradas al momento de elegir la aplicación a utilizar:

Shoutcast: El servidor puede asegurar, para un bitrate dado, una cantidad de clientes a los cuales puede ofrecer su servicio, dependiendo del ancho de banda del que disponga. Conveniente si se quiere llegar a un público numeroso y se dispone de una conexión de alta velocidad, y también en el caso opuesto en el que el número de auditores proyectado y el ancho de banda son ambos reducidos.

PeerCast: En este tipo de transmisión no se puede asegurar un ancho de banda, lo que introduce una cierta incertidumbre sobre la calidad del servicio, especialmente en situaciones de bajo número de clientes, donde un modelo Cliente-Servidor pareciera ser más conveniente. Sin embargo, si se espera una gran cantidad de clientes el cambio en el ancho de banda generado por la conexión o desconexión de un usuario puede ser sólo marginal, situación en la cual se hace útil un sistema descentralizado como lo es PeerCast.